## String Stuff

#### 11/5/2007

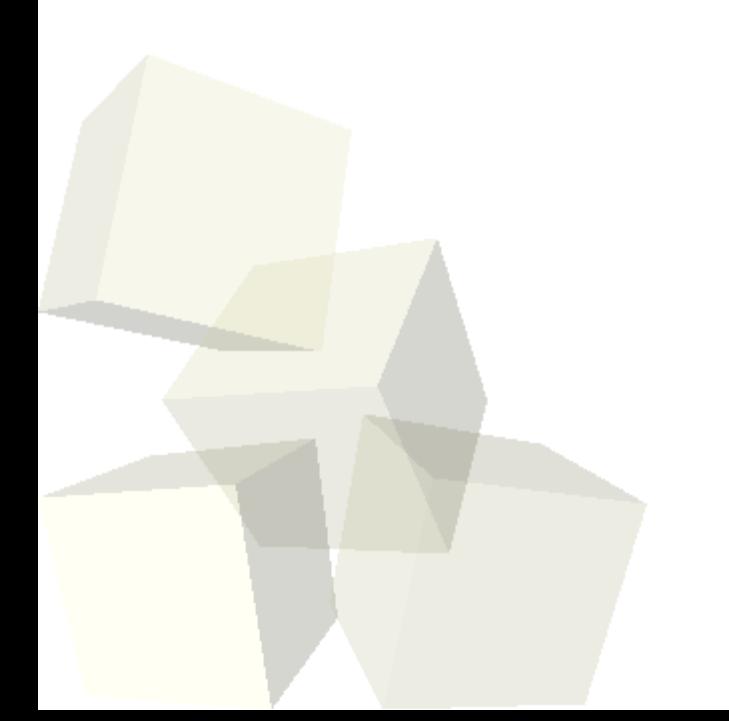

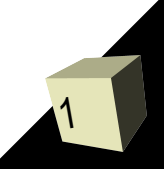

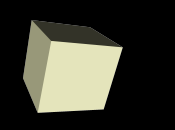

# Opening Discussion

### ■ Let's look at solutions to the interclass problem.

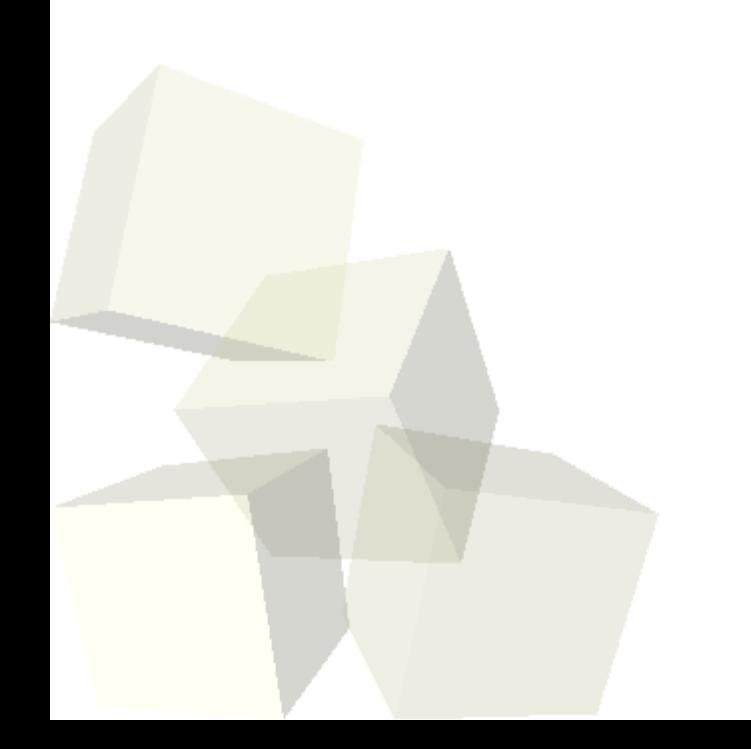

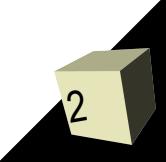

# Arrays of Strings

- Some of you have already dealt with arrays of strings, and we worked some last class on making a function that could handle arrays of strings.
- We can treat an array of strings either as a 2-D array of characters, an array or pointers, or a pointer to a pointer. Which we choose depends mainly on the flexibility we want. The first is the easiest to code, but the least flexible.
- Using any of the methods with pointers will inevitably require you to use malloc and free for dealing with dynamic memory.

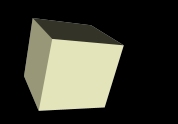

- As you have seen in Linux, programs can be given extra information by typing extra words after the execution command. We can make our C program do this too.
- To make a program accept command line arguments we simply write our main so that it takes two arguments instead of void.
	- $\blacklozenge$ int main(int argc,char \*\*argv)
- The first is how many arguments are supplied, including the command for running the program.
- The second is an array of strings listing all the arguments on the command line.
- Wildcards are expanded.

## Parsing Functions

- Let's look at the following functions to see how they work.
	- strchr
	- strstr
	- strspn and strcspn
	- strtok
	- strtol and strtod
- These functions can come in very handy when you are trying to parse through data in the form of strings.

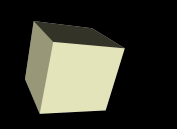

- These helpful little functions work like scanf and printf except that they go into or pull out from a string instead of a stream.
- Let's look at the man pages.

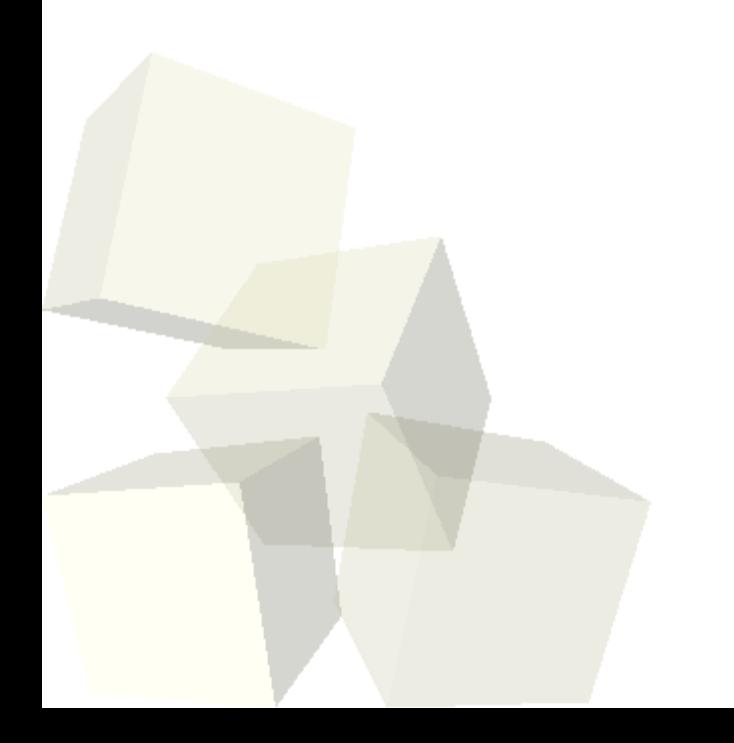

### **Minute Essay**

- Given a string that contains a number, what are three ways you could get the numeric value using library functions?
- Interclass Problem Do problem 36 on page 741.

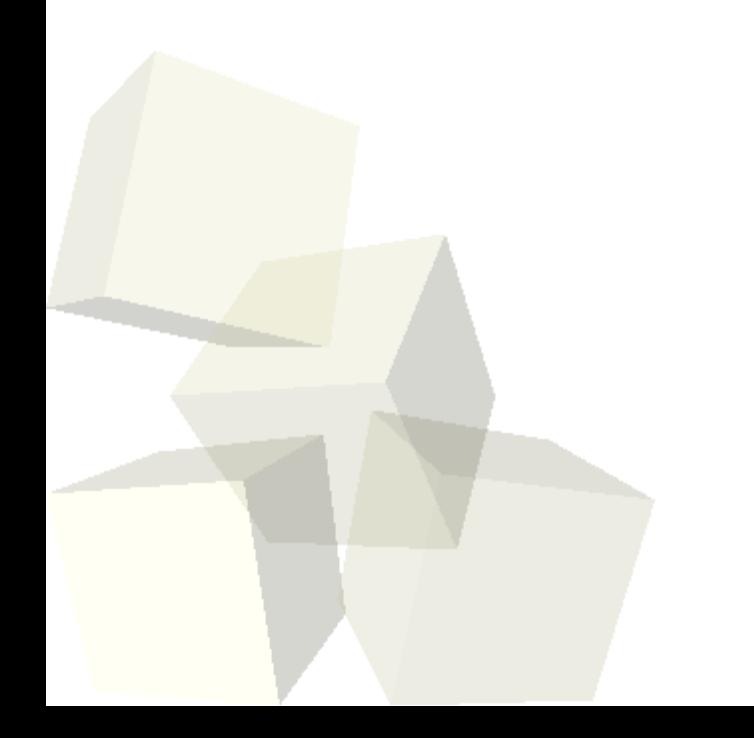

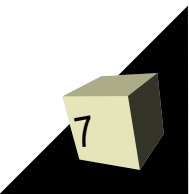